## Color check date: printer: rgb cmyk

For accurate color, print this chart on the same printer that will be used for the actual job. Then, compare the printed colors to the colors on your screen... and adjust as needed.

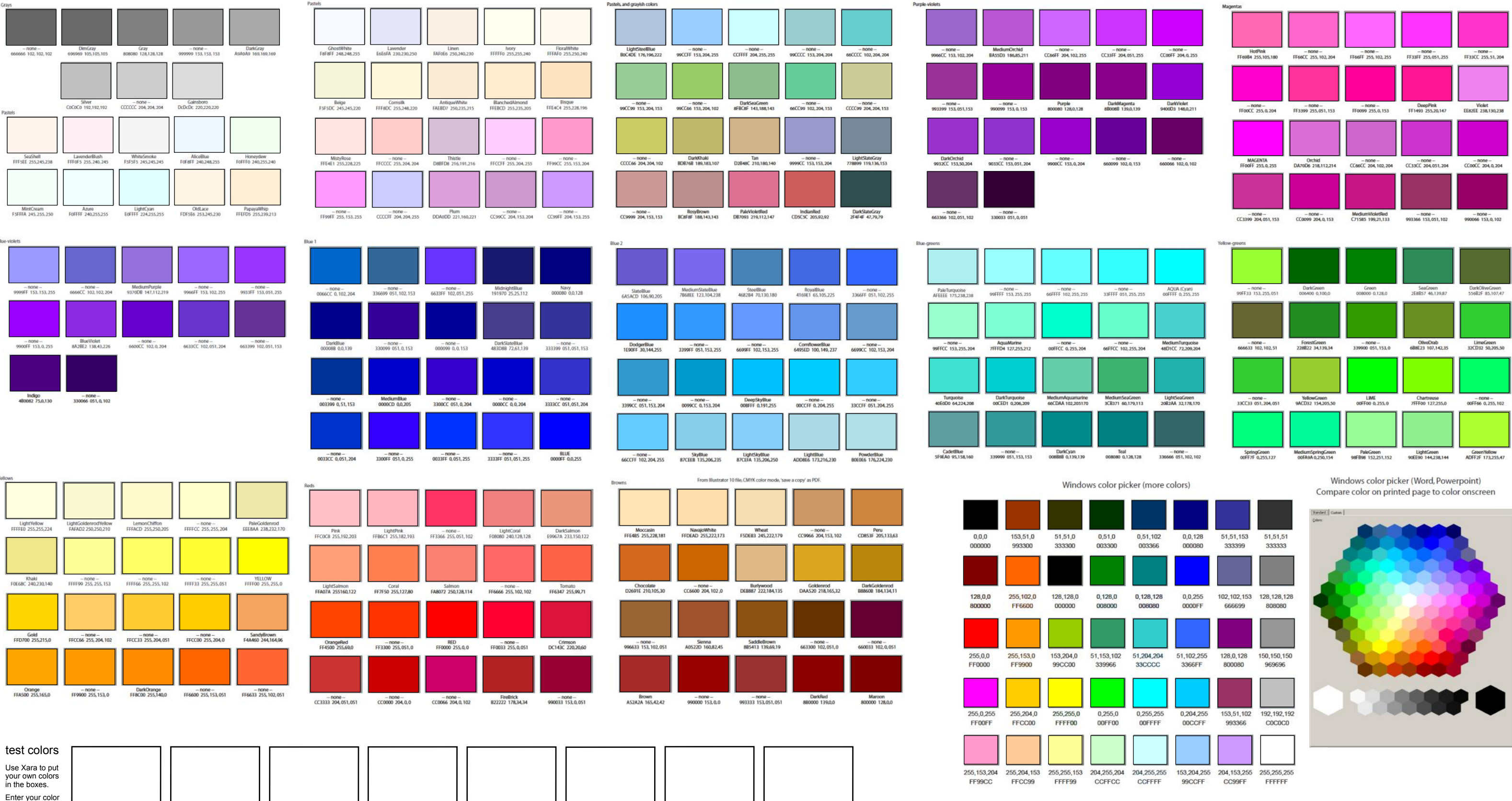

codes below the boxes.

color code 1 color code 2 color code 3 color code 4 color code 5 color code 6 color code 7 color code 8

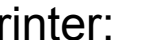

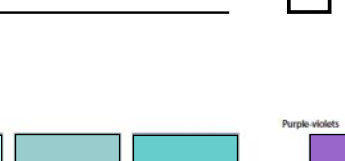

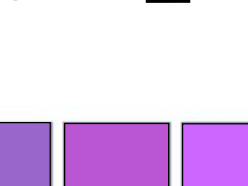

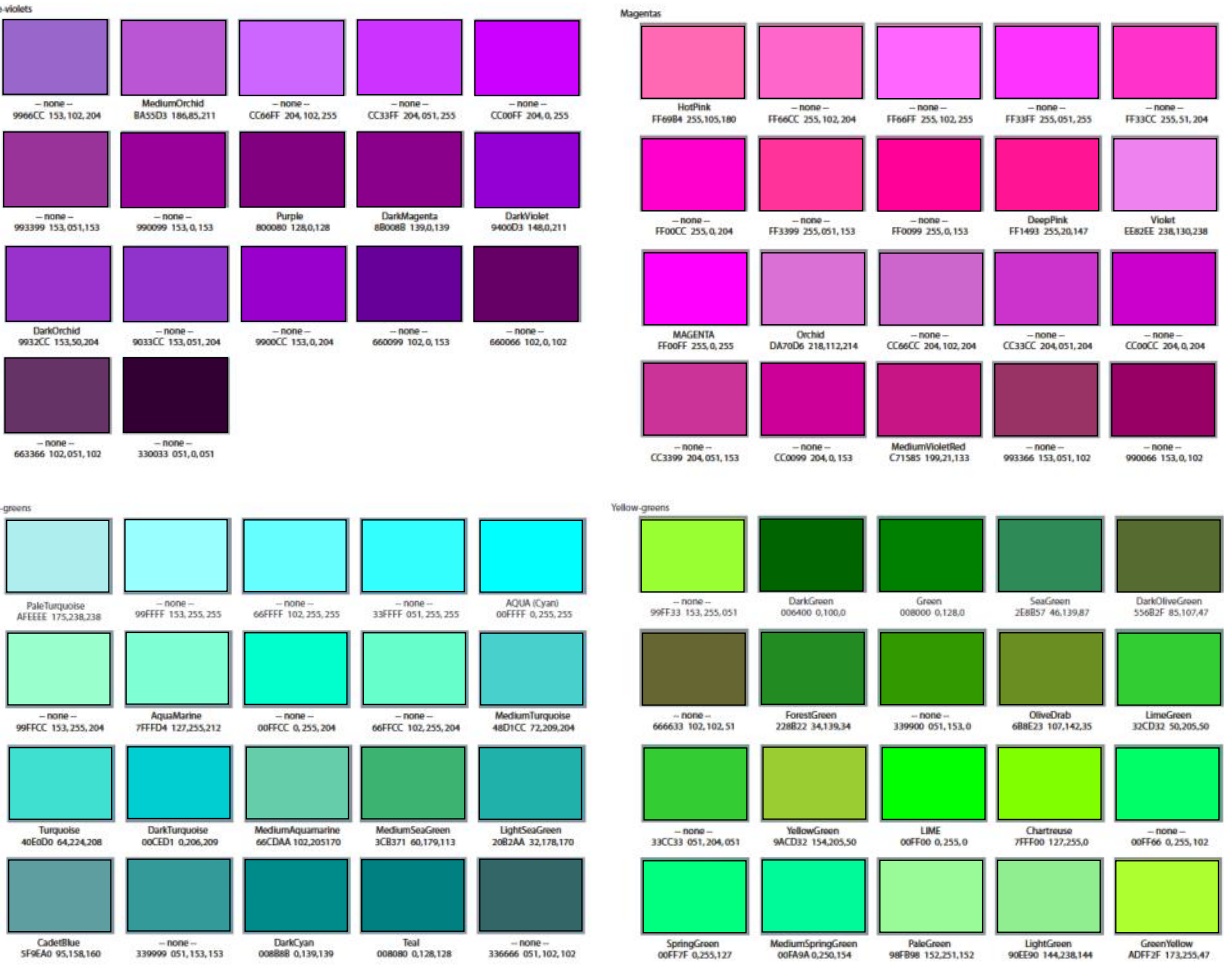

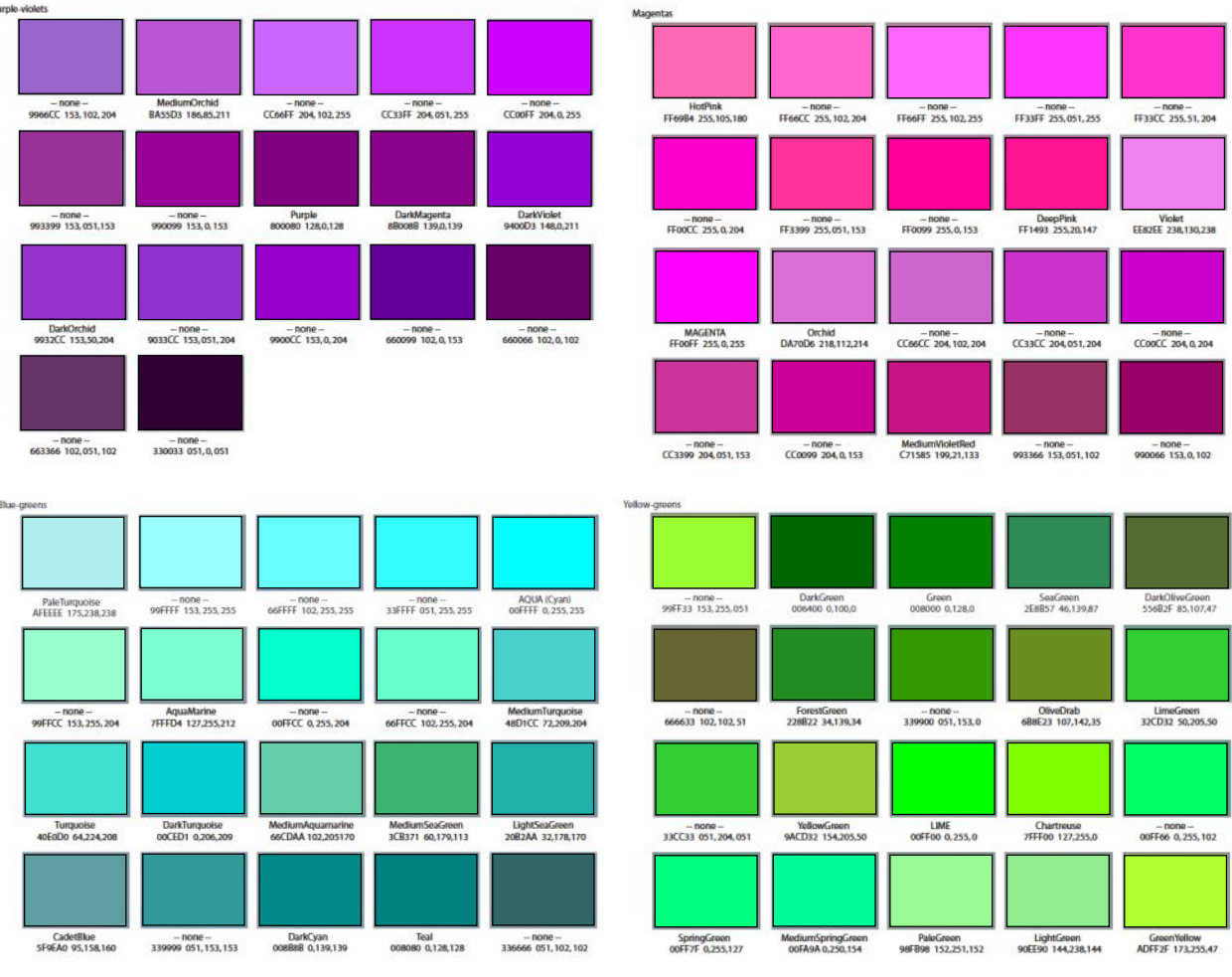

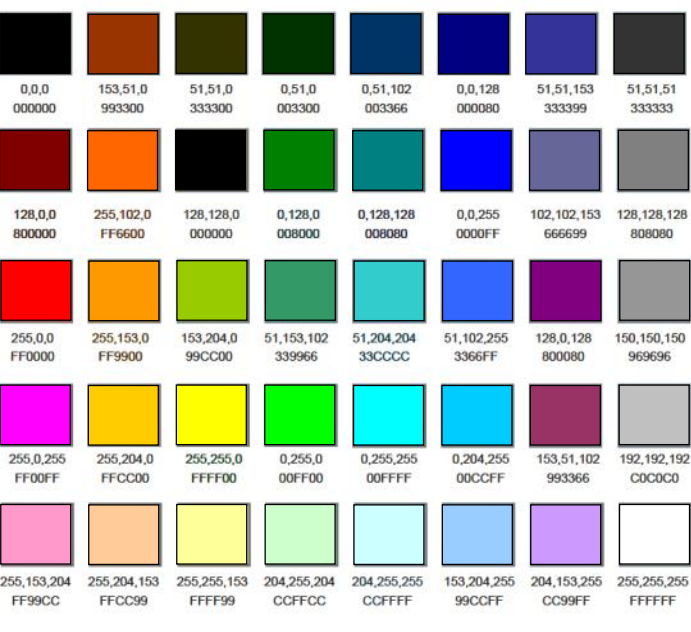